# 004 Februar Inhalt

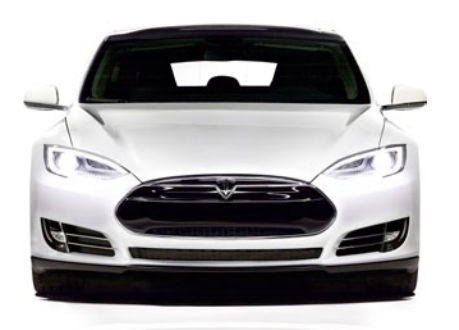

### 114

Von null auf 100 in unter fünf Sekunden, über 400 PS, Elektroantrieb – der Tesla S ist der Mac unter den Autos! Dirk Kunde ist ihn eine Woche in Hamburg Probe gefahren.

### **RUBRIKEN**

- 003 Editorial
- 066 Heft-CD
- 118 Händlerverzeichnis
- 126 Kolumne
- 127 Leserbriefe
- 128 Vorschau
- 130 Neulich auf maclife.de

#### news & trends

006 Aktuelles rund um Mac, iPhone und iPad

+++ Highlights der CES 2014 +++ Kritik an Apples Führungsriege +++ Apples Bildungsangebot ab sofort weltweit verfügbar +++ Google übernimmt Nest +++ Streit um In-App-Käufe +++ Tastatur mit Verschlüsselung vorgestellt +++ CPN-Roadshow: iPad für Gastronomen +++ iPad erobert die Klassenzimmer +++ und vieles mehr

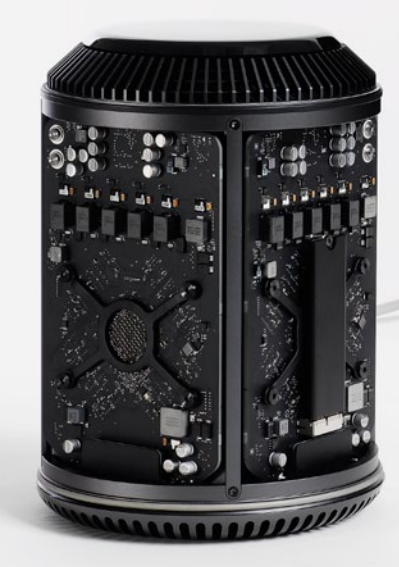

old stuff

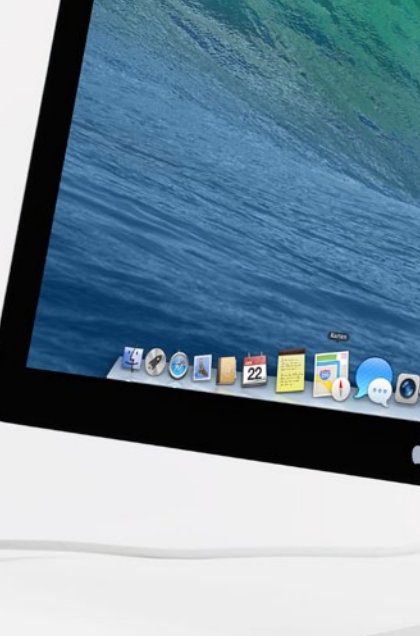

### **TITELTHEMA**

022

## Der neue Mac Pro

Mit dem radikal neuen Mac Pro meldet sich Apple nach langer Wartezeit eindrucksvoll im Profi-Segment zurück. Wir haben ihn auf Herz und Nieren getestet.

### 030 Frühjahrsputz: Ihr Mac wie neu Mit unseren Tipps misten Sie

Ihren Mac richtig aus und machen ihm wieder Beine

### 030

Im Alltag sammeln sich auf jedem Mac haufenweise Daten an, die ihn immer mehr ausbremsen. Mit unseren Tricks und App-Tipps räumen Sie auf und verhelfen Ihrem Mac wieder zu mehr Leistung.

005

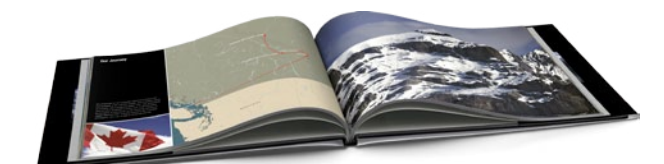

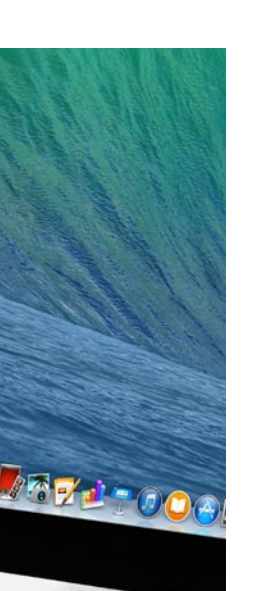

Foto: Frauke Antholz

Frauke Antholz

### 038

iPhoto dient vielen als digitale Fotosammlung. Doch es lassen sich auch kinderleicht eindrucksvolle Fotobücher gestalten und bestellen – in gewohnter Apple-Qualität. Wir zeigen, wie es geht.

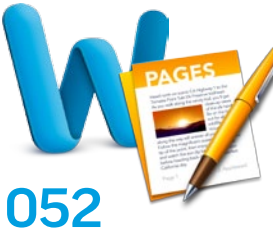

Das Textverarbeitungsprogramm Word wurde vor mehr als 30 Jahren von Microsoft vorgestellt und hat sich seitdem als Quasi-Standard etabliert. Doch auch Apples noch recht junges Schreibprogramm hat einiges zu bieten. In unserem Duell haben wir beide Kontrahenten gegeneinander antreten lassen.

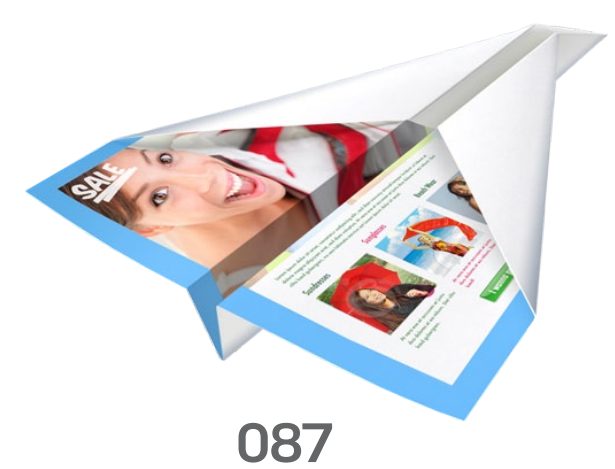

E-Mails sind noch immer ein sehr beliebtes Kommunikationsmittel. Um aus der Masse herauszustechen, bedarf es frischer Ideen. Wir stellen kreative Tools und Lösungen auch für Massen-Mails vor.

### PRODUKTE & TESTS

- 038 Fotobücher aus iPhoto So machen Sie aus Familienfotos und Urlaubserinnerungen hochwertige Fotobücher
- 044 30 Jahre Macintosh Wir stellen Ihnen die drei Hauptgewinner unseres Mac-Life-Fotowettbewerbs vor
- 046 So finden Sie Ihren perfekten Monitor Auflösung, Größe, Ergonomie – darauf sollten Sie achten
- 050 Hardware-Kurztests: Schreibgerät: Livescribe 3, Akku-Pack: MiPow Power Cube 8000, Ladegerät: Tizi Tankstelle u. a.
- 052 Duell: Word vs. Pages Zwei Textverarbeitungsprogramme steigen in den Ring
- 058 Texterkennung FineReader Pro jetzt auch auf dem Mac
- 060 iTunes-Alternativen Vier Mediaplayer für Ihren Mac
- 062 Software-Kurztests Flavours: Themen für Mavericks, LiveTV: Streaming-App, Net-NewsWire: RSS-Reader
- 064 Neue iOS-Apps

#### tipps & praxis

068 Text-Editoren Formatieren und strukturieren Sie Texte richtig

072 Notfall-Hilfe für den Mac Wie Sie aus einem einfachen USB-Stick einen Notfall-Stick machen

- 074 Backup mit Bordmitteln So sichern Sie Ihre Daten mit arRsync
- 076 Persönlichkeitsrecht Im Zeitalter sozialer Netzwerke kann man schnell in die Falle tappen. Wir erklären, was das Gesetz zum Thema Recht am eigenen Bild sagt
- 078 iPhoto-Workshop Mit diesen Tipps werden Sie zum Foto-Profi
- 082 Leben ohne Google Alternativen zu GoogleDrive
- 084 Steuererklärung leicht gemacht

So erklären Sie mit WISO steuer:mac 2014 dem Finanzamt Ihr Einkommen

087 Attraktive Newsletter Verschicken Sie ansehnliche und persönliche Newsletter an viele Empfänger

### Tipps & tricks

Wir präsentieren Ihnen die 36 besten Tipps zu:

090 Mac OS X 092 Office 094 iPhone & iPad 096 WhatsApp

098 Spaß mit Siri So witzig ist Apples **Sprachassistent** 100 Microsoft & Nokia

Wie Microsoft mit Nokia den Mobilgeräte-Markt aufräumen will

#### LIFE & STYLE

102 iTunes-Empfehlungen 106 Fachbücher 107 Made in Germany 108 Top-Spiele für den Mac Rayman Origins: Jump'n'Run und The Walking Dead, Season 2: gruseliges Abenteuer für **Erwachsene** 110 Best of Sports Fünf Spiele, die einen auch am Mac zum Schwitzen bringen 112 Vorgestellt: Apples Führungsriege, Teil 1 Phil Schiller war Steve Jobs' rechte Hand. Wir zeigen, wie wichtig er für Apple ist 114 Getestet: Probefahrt mit dem Tesla S Das steckt in dem Elektroauto aus dem Silicon Valley 124 iOS-Spiele

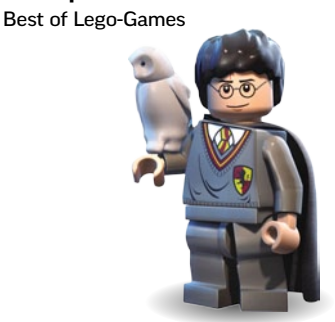